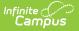

# **ASSA Student Received (New Jersey)**

Last Modified on 10/21/2024 8:21 am CDT

Report Logic | Report Editor | Generate the Report | Report Layout

#### Tool Search: ASSA

The ASSA Student Received Extract reports students enrolled as Received Students, indicating their resident district is not the district in which they are enrolled.

| ASSA ☆                                                                                                    |                                                                                                    | Reporting > NJ State Reporting > ASSA |
|----------------------------------------------------------------------------------------------------|----------------------------------------------------------------------------------------------------|---------------------------------------|
| J ASSA Extracts The ASSA is the data collection used to gather the resident and nonresident pupil counts req entitlements.  Extract Options Extract Type Student Received Reporting Period Start Date | uired to calculate school districts' state aid  Select Calendar  active year  bits by school  bits by year  bits by year  bits by sear  bits by sear  bits b |                                       |
| Stale Date Students w/o stateIDs Include Student Detail Report State Exclude State Exclude Enrollments  Ad Hoc Filter Format State Format(CSV w/ header)  Generate Extract                            | CTRL-click or SHIFT-click to select multiple                                                                                                    |                                       |
| ASSA Stud                                                                                                    | ent Received Editor                                                                                                    |                                       |

## **Report Logic**

Students meeting the following criteria report:

- The student has active enrollment on or between the prior and effective reporting dates on the editor.
- The student is marked as a Received Student from ASSA Reporting Fields.
- The student has a County selected from the Sent/Received County or MISC dropdown list.

#### **Report Editor**

| Field             | Description                                                                                                    |
|-------------------|----------------------------------------------------------------------------------------------------|
| Extract Type      | Determines which ASSA extract generates. For this instance, choose <b>Student Received.</b>                                                                    |
| Effective<br>Date | Entered date is used to return students actively enrolled as of that date. Dates are entered in <i>mmddyy</i> format or can be chosen using the calendar icon. |

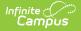

| Field                      | Description                                                                                                    |
|----------------------------|----------------------------------------------------------------------------------------------------|
| Prior<br>Reporting<br>Date | Entered date reflects the date the extracts were reported last year. Dates are entered in <i>mmddyy</i> format or can be chosen using the calendar icon.                                                               |
| Format                     | <ul> <li>Determines how the report displays</li> <li>State Format (CSV w/header): Use when submitting the report to the state department.</li> <li>HTML: Use when reviewing student data before submission.</li> </ul> |
| Calendar<br>Selection      | At least one calendar needs to be selected to generate the extract.                                                                                                    |

### **Generate the Report**

- 1. Select Student Received from the Extract Type dropdown list.
- 2. Enter an **Effective Date** (defaults to the current day) in *mmddyyyy* format or by clicking the calendar icon and selecting a date.
- 3. Enter a **Prior Reporting Date** in *mmddyyyy* format or by clicking the calendar icon and selecting a date.
- 4. Select the **Report Format** in which you wish to generate the report.
- 5. Select at least one **Calendar** from the list of options.

| 1 | А                  | В                       | С          | D        | E         | F                      | G              | Н          |
|---|--------------------|-------------------------|------------|----------|-----------|------------------------|----------------|------------|
| 1 | ReceivedCountyMISC | ReceivedStudentCategory | StateID    | LastName | FirstName | ASSAEnrollmentCategory | FullSharedTime | MealStatus |
| 2 | Hudson             | ALT                     | 1234567890 | STUDENT  | JAMES     | Grade 5                | ST             |            |
| 3 | Ocean              | PSD                     | 2345678901 | STUDENT  | KRISTY    | Grade 2                | ST             |            |
| 4 | Salem              | OTH                     | 3456789012 | STUDENT  | STACEY    | Grade 3                | ST             |            |
| 5 | Union              | ALT                     | 4567890123 | STUDENT  | SHAWN     | Grade 3                | FT             |            |
| 6 |                    |                         |            |          |           |                        |                |            |

Student Received Extract - State Format (CSV w/header)

| ReceivedCountyMISC | ReceivedStudentCategory | StateID    | LastName | FirstName | ASSAEnrollmentCategory | FullSharedTime | MealStatus |
|--------------------|-------------------------|------------|----------|-----------|------------------------|----------------|------------|
| Hudson             | ALT                     | 1234567890 | STUDENT  | JAMES     | Grade 5                | ST             |            |
| Ocean              | PSD                     | 2345678901 | STUDENT  | KRISTY    | Grade 2                | ST             |            |
| Salem              | OTH                     | 3456789012 | STUDENT  | STACEY    | Grade 3                | ST             |            |
| Union              | ALT                     | 4567890123 | STUDENT  | SHAWN     | Grade 3                | FT             |            |

Student Received Extract - HTML Format

| COUNTY A | ALT | 123456789 | STUDENT | ALAN    |              | FT |  |
|----------|-----|-----------|---------|---------|--------------|----|--|
| COUNTY A | PSD | 234567890 | STUDENT | BRYANNA | Spec Ed - HS | FT |  |
| OUNTY B  | OTH | 345678901 | STUDENT | CHARLES | GRADE 3      | ST |  |
|          |     |           |         |         |              |    |  |
|          |     |           |         |         |              |    |  |

#### **Report Layout**

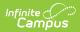

| Data<br>Element                 | Description                                                                                                    | Location                                                                                                 |
|---------------------------------|----------------------------------------------------------------------------------------------------|----------------------------------------------------------------------------------------------------|
| Received<br>County<br>MISC      | Identifies the county from which the student is received.                                                                                                    | Enrollment > ASSA Reporting Fields ><br>Sent/Received County or MISC<br>Enrollment.sentReceivedCounty    |
| Received<br>Student<br>Category | Indicates the reason the student is<br>assigned to the received county. See<br>the Received Student Codes for<br>options.<br>Alphanumeric, 3 characters                                                                                                    | Enrollment > ASSA Reporting Fields ><br>Sent/Received Student Category<br>Enrollment.sendReceivedStudent |
| State ID                        | The student's unique ID assigned by the state.                                                                                                    | Census > People > Demographics ><br>Person Identifiers > State ID<br>Person.stateID                      |
| Last Name                       | The student's legal Last name.<br><i>Alphanumeric, 50 characters</i>                                                                                                    | Census > People > Identities > Last<br>Name<br>Identity.lastName                                         |
| First Name                      | The student's legal first name.<br><i>Alphanumeric, 30 characters</i>                                                                                                    | Census > People > Identities > First<br>Name<br>Identity.firstName                                       |
| ASSA<br>Enrollment<br>Category  | Identifies the student's ASSA<br>Enrollment Category.<br>If <b>Match Grade Level</b> is selected, the<br><b>State Grade Level Code</b> is used for<br>reporting the ASSA Enrollment<br>Category value. State Grade Levels<br>01-12 report as Grade 1-Grade 12.<br><i>Alphanumeric, 25 characters</i> | Enrollments > ASSA Enrollment<br>Category<br>Enrollment.assaEnrollmentCategory                           |
| Full Time<br>Shared<br>Time     | Identify whether the student is full<br>time or shared time.<br><i>Alphanumeric, 2 characters</i>                                                                                                    | Enrollments > State Reporting Fields ><br>Shared Time<br>Enrollments.sharedTime                          |

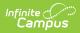

| Data<br>Element            | Description                                                                                                    | Location                                                       |
|----------------------------|----------------------------------------------------------------------------------------------------|----------------------------------------------------------------|
| Free or<br>Reduced<br>Meal | <ul> <li>Indicates if the student is enrolled in a free or reduced meal program.</li> <li>Reports as one of the following: <ul> <li>F: Free</li> <li>R: Reduced</li> <li>N: Paid/Non-reimbursable</li> </ul> </li> <li>Alphanumeric, 1 character</li> </ul> | FRAM > Eligibility > Eligibility<br>POSEligibility.eligibility |

#### **Received Student Codes**

| Code | Description                                    |
|------|------------------------------------------------|
| ALT  | Alternative Elementary/middle/HS               |
| VSD  | County vocational school district pupils       |
| CSS  | county special services school district pupils |
| RSD  | Regional day school pupils                     |
| SOP  | State-operated programs                        |
| AHS  | Accredited adult high school                   |
| PSD  | Private schools for the disabled               |
| отн  | Other                                          |
| ODL  | Low Income out of district                     |